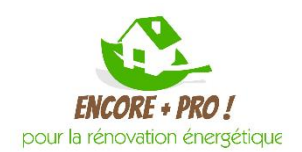

## ENCORE + PRO – DEPLOYER LE BIM DANS SON ACTIVITE

## Objectifs de la formation :

- Mettre en pratique les concepts abordés en phase « introduction »
- Disposer des connaissances suffisantes pour déployer le BIM dans son activité ;
- Capitaliser les connaissances nécessaires pour positionner son entreprise sur une opération BIM.

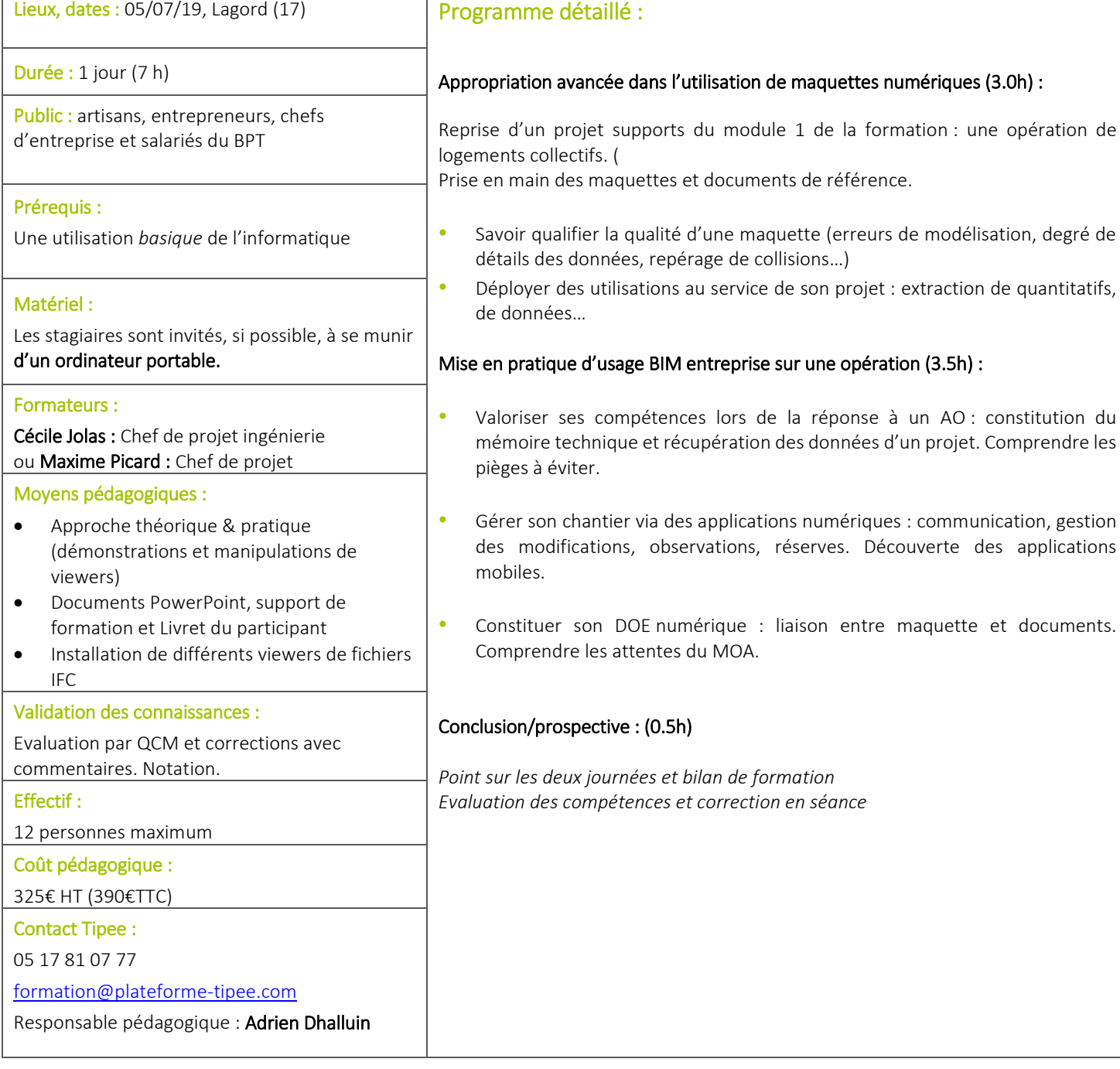

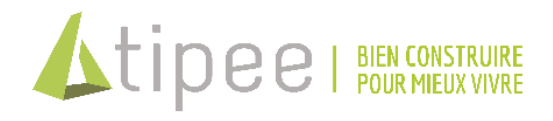